## 3ー1 処理結果をテキスト出力

テキスト出力

## 変換した画像をテキスト出力しましょう

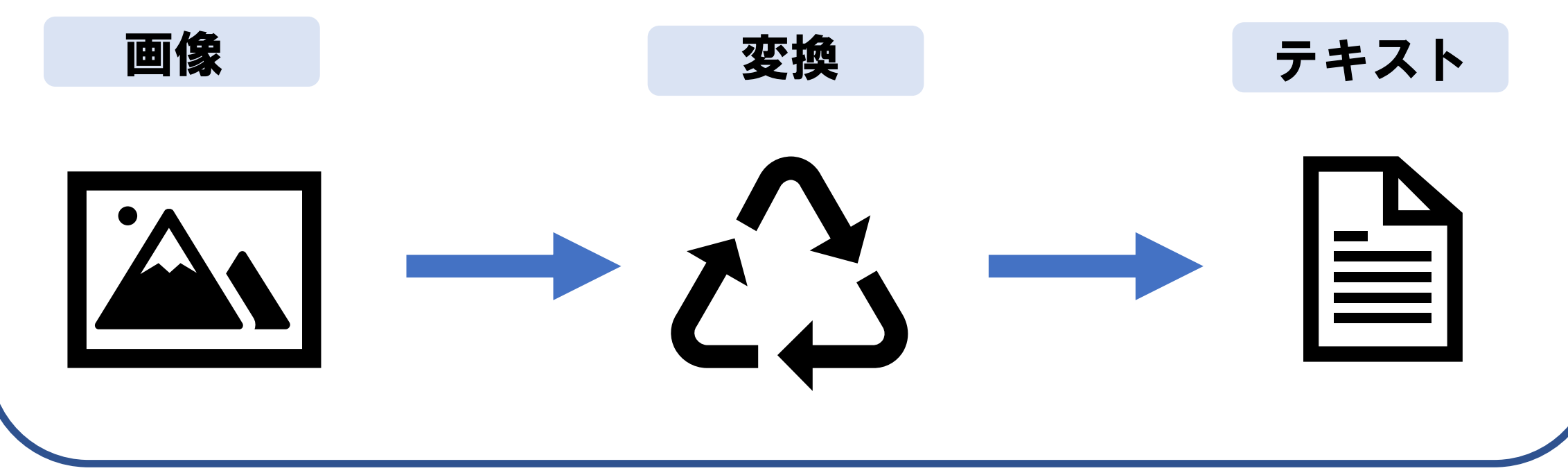